# WWW.VUTUBE.EDU.PK

# **MTH302 Business Mathematics and Statistics**

**Mid Term Examination – Spring 2006 (session I)**

**Time Allowed: 90 Minutes** 

# **Please read the following instructions carefully before attempting any of the questions:**

**1**. Attempt all questions. Marks are written adjacent to each question.

**2**. Do not ask any questions about the contents of this examination from anyone.

*a*. If you think that there is something wrong with any of the questions, attempt it to the best of your understanding.

*b*. If you believe that some essential piece of information is missing, make an appropriate assumption and use it to solve the problem.

*c*. Write all steps, missing steps may lead to deduction of marks.

*d.* Attempt all the questions on Excel sheet and use only one excel sheet to solve all the questions. More then one sheets are not acceptable

*e.* Solve the questions on excel sheet in usual manner i.e. from upward to downward not from left to right.

## **\*\*WARNING: Please note that Virtual University takes serious note of unfair means. Anyone found involved in cheating will get an `F` grade in this course.**

### **Question No. 1** Marks : 5

Ray's Appliances bought a Motor bike for Rs. 60000.To make the desired profit; he needs a 40%

Markup on Cost. What is Ray's Rs. Markup? What is his Selling price?

#### **Question No. 2** Marks : 10

If Fixed Cost = Rs 3450, Sale =  $S = Rs200$ , Capacity = 500 units. Determine the BEP as % of

capacity if FC is increased to Rs 5500 and VC is reduced to 50% of S.

#### **Question No. 3** Marks : 10

**a)** Find the net purchase price of an office table listed at Rs. 6000 and sold with trade discounts of 20% and 10% **Marks 5** 

**b**) Find the Inverse of following metrics using suitable Excel formula

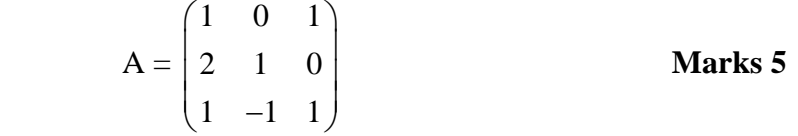

### **Question No. 4** Marks : 10

**a)** Find the compound interest when Rs 24000 is invested for 2 years and 4 months at 10% compounded annually.

## **Marks 5**

 **b)** The annual rate of interest is 15%. The period of the loan is 8 years. The present value is Rs 35000 Calculate using CUMIPMT Excel function total interest paid in the second year of payments, for Periods 9 through 15.What is the interest paid in a single payment in the first month?

# **Marks 5**

# **Question No. 5** Marks : 10 **a)**. Calculate XIRR the internal rate of return: **Marks 5** January 1, 2007 -25,000 March 12, 2007 10,500 October 3, 2007 5500 February 1, 2008 2500

May 10, 2008 2000

**b)** Use EXCEL function NPV to find the net present value of an investment, when annual discount rate is 15%, initial cost of investment one year from today is 225000. Return from first year is Rs. 35000; Return from second year is 45000; Return from third year is 55000.

**Marks 5**